## , tushu007.com  $<<$ Cisco ISO  $_{\text{IBM}}$   $>$

 $<<$ Cisco ISO  $18M$ 

- 13 ISBN 9787505353947
- 10 ISBN 7505353942

出版时间:1999-09

Cisco Systems

译者:徐惠民/曾永平/吴明玉等

PDF

http://www.tushu007.com

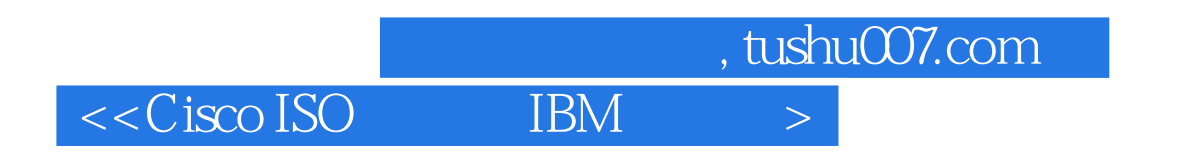

, which can consider the construction of  $\mathcal{S}$ 

 $\begin{minipage}{0.9\linewidth} \begin{tabular}{l} \multicolumn{2}{c}{ \multicolumn{2}{c}{ \multicolumn{2}{c}{ }} \multicolumn{2}{c}{ \multicolumn{2}{c}{ \multicolumn{2}{c}{ }} \multicolumn{2}{c}{ \multicolumn{2}{c}{ \multicolumn{2}{c}{ }} \multicolumn{2}{c}{ \multicolumn{2}{c}{ \multicolumn{2}{c}{ \multicolumn{2}{c}{ }} \multicolumn{2}{c}{ \multicolumn{2}{c}{ \multicolumn{2}{c}{ \multicolumn{2}{c}{ \multicolumn{2}{c}{ \multicolumn{2}{c}{ \multicolumn{2}{c}{ \multicolumn{2}{c}{ \multicolumn{2$ 

2.4BRIDGE ACQUIRE 2.5BRIDGE ADDRESS 2.6BRIDGE BRIDGE 2.7BRIDGE CIRCUIT-GROUP PAUSE 2.8BRIDGE CIRCUIT-GROUP SOURCE-BASED 2.9BRIDGE CMF 2.10BRIDGE CRB 2.11BRIDGE DOMAIN 2.12BRIDGE FORWARD-TIME 2.13BRIDGE-GROUP 2.14BRIDGE-GROUP AGING-TIME 2.15BRIDGE-GROUP CBUS-BRIDGING 2.16BRIDGE-GROUP CIRCUIT-GROUP

 $<<$ Cisco ISO  $_{\text{IBM}}$   $>$ 

0.4DLSw+  $0.5$ 06SDLC LLC2 0.7IBM  $0.8$ QLLC 0.9 SNA  $0.10$ SNA Q11

 $0.12$  NCIA

 $1.2$  SRT

1.5 WAN

 $1.1$  SRT

1.3 VIAN

 $0.1$  $0.2$  SRB  $0.3$  RSRB

IBM

 $0.13$ BM

1.4 VLAN

 $1.13$  SRT

2.1ACCESS-LIST(EXIENDED) 2.2ACCESS-LIST(STANDARD) 2.3ACCESS-LIST(TYPE-CODE)

1.6配置并行的选路和桥接  $1.7$ 1.8配置透明桥接选项 1.9过滤透明桥接的分组 1.10  $1.11M$ 1.12

, tushu007.com

## $<<$ Cisco ISO IBM

2.17BRIDGE-GROUP INPUT-ADDRESS-LIST 2.18BRIDGE-GROUP INPUT-LAT-SERVICE-DENY 2.19BRIDGE-GROUP INPUT-LAT-SERVICE-PERMIT 2.20BRIDGE-GROUP INPUT-LSAP-LIST 2.21BRIDGE-GROUP INPUT-PATTERN-LIST 2.22BRIDGE-GROUP INPUT-TYPE-LIST 2.23BRIDGE-GROUP LAT-COMPRESSION 2.24BRIDGE-GROUP OUTPUT-ADDRESS-LIST 2.25BRIDGE-GROUP OUTPUT-LAT-SERVICE-DENY 2.26BRIDGE-GROUP OUTPUT-LAT-SERVICE-PERMIT 2.27BRIDGE-GROUP OUTPUT-LSAP-LIST 2.28BRIDGE-GROUP OUTPUT-PATIERN-LIST 2.29BRIDGE-GROUP OUTPUT-TYPE-LIST 2.30BRIDGE-GROUP PATH-COST 2.31BRIDGE-GROUP PRIORITY 2.32BRIDGE-GROUP SPANNING-DISABLED 2.33BRIDGE-GROUP SSE 2.34BRIDGE HELLO-TIME 2.35BRIDGE IRB 2.36BRIDGE LAT-SERVICE-FILTERING 2.37BRIDGE MAX-AGE 2.38BRIDGE MULTICAST-SOURCE 2.39BRIDGE PRIORITY 2.40BRIDGE PROTOCOL 2.41BRIDGE ROUTE 2.42CLEAR BRIDGE 2.43CLEAR BRIDGE MULTICAST 2.44CLEAR SSE 2.45CLEAR VLAN STATISTICS 2.46ENCAPSULATION ISL 2.47ENCAPSULATION SDE 2.48ETHERNET-TRANSIT-OUT 2.49FRAME-RELAY MAP BRIDGE BROADCAST 2.50INTERFACE BVI 2.51IP ROUTING 2.52SHOW BRIDGE 2.53SHOW BRIDGE CIRCUIT-GROUP 2.54SHOW BRIDGE GROUP 2.55SHOW BRIDGE MULTICAST 2.56SHOW BRIDGE VLAN 2.57SHOW INTERFACES CRB 2.58SHOW INTERFACES IRB 2.59SHOW SPAN 2.60SHOW SSE SUMMARY 2.61SHOW VLANS 2.62X25 MAP BRIDGE

 $<<$ Cisco ISO  $\qquad$  IBM

3.1SRB  $32$ 33 34 SRB 3.5 NetBIOS  $36$  LNM 37 SRB 38 SRB 39 SRB  $310$  SRB 3.11SRB

4.1ACCESS-EXPRESSION 4.2ACCESS-LIST 4.3BRIDGE PROTOCOL IBM 4.4CLEAR NETBIOS-CACHE 4.5CLEAR RIF-CACHE 4.6CLEAR SOURCE-BRIDGE 4.7CLEAR SSE 4.8ETHERNET-TRANSIT-OUT 4.9LNM ALTERNATE 4.10LNM CRS 4.11LNM DISABLED 4.12LNM LOSS-THRESHOLD 4.13LNM PASSWORD 4.14 LNM PATHRACE-DISABLED 4.15LNM REM 4.16LNM RPS 4.17LNM SNMP-ONLY 4.18LNM SOFTERR 4.19MAC-ADDRESS 4.20MULTIRING 4.21NETBIOS ACCESS-LIST BYTES 4.22NETBIOS ACCESS-LIST HOST 4.23NETBIOS ENABLE-NAME-CACHE 4.24NETBIOS INPUT-ACCESS-FILTER BYTES 4.25NETBIOS INPUT-ACCESS-FILTER HOST 4.26NETBIOS NAME-CHCHE 4.27NETBIOS NAME-CHCHE NAME-LEN 4.28NETBIOS NAME-CHCHE PROXY-DAIAGRAM 4.29NETBIOS NAME-CHCHE QUERY-TIMEOUT 4.30NETBIOS NAME-CHCHE RECOGNIZED-TIMEOUT 4.31NETBIOS NAME-CHCHE TIMEOUT 4.32NETBIOS OUTPUT-ACCESS-FILETER BYTES 4.33NETBIOS OUTPUT-ACCESS-FILETER HOST 4.34RIF 4.35RIF TIMEOUT

4.36RIF VALIDATE-AGE 4.37RIF VALIDATE-ENABLE 4.38RIF VALIDATE-ENABLE-AGE 4.39RIF VALIDATE-ENABLE-ROUTE-CACHE 4.40SHOW CONTROLLERS TOKEN 4.41SHOW INTERFACES TOKENRING 4.42SHOW LNM BRIDGE 4.43SHOW LNM CONFIG 4.44SHOW LNM INTERFACE 4.45SHOW LNM RING 4.46SHOW LNM STATION 4.47SHOW LNM NETBIOS-CACHE 4.48SHOW RIF 4.49SHOW SOURCE-BRIDGE 4.50 SHOW SPAN 4.51SHOW SSE SUMMARY 4.52SOURCE-BRIDGE 4.53SOURCE-BRIDGE CONNECTION-TIMEOUT 4.54SOURCE-BRIDGE ENABLE-80D5 4.55SOURCE-BRIDGE EXPLORER-DUP-ARE-FILTER 4.56SOURCE-BRIDGE EXPLORER-FASTSWITCH 4.57SOURCE-BRIDGE EXPLORER-MAXRATE 4.58SOURCE-BRIDGE EXPLORER-DEPTH 4.59SOURCE-BRIDGE INPUT-ADDRESS-LIST 4.60SOURCE-BRIDGE INPUT-LSAP-LIST 4.61SOURCE-BRIDGE INPUT-TYPE-LIST 4.62SOURCE-BRIDGE MAX-HOPS 4.63SOURCE-BRIDGE MAX-IN-HOPS 4.64SOURCE-BRIDGE MAX-OUT-HOPS 4.65SOURCE-BRIDGE OUTPUT-ADDRESS-LIST 4.66SOURCE-BRIDGE OUTPUT-LSAP-LIST 4.67SOURCE-BRIDGE OUTPUT-TYPE-LIST 4.68SOURCE-BRIDGE PROXY-EXPLORER 4.69SOURCE-BRIDGE PROXY-NETBIOS-ONLY 4.70SOURCE-BRIDGE RING-GROUP 4.71SOURCE-BRIDGE ROUTE-CACHE 4.72SOURCE-BRIDGE ROUTE-CACHE-CBUS 4.73SOURCE-BRIDGE ROUTE-CACHE SSE 4.74SOURCE-BRIDGE SAP-80D5 4.75SOURCE-BRIDGE SPANNING(AUTOMATIC) 4.76SOURCE-BRIDGE SPANNING(MANUAL) 4.77SOURCE-BRIDGE TRANSPARENT 4.78SOURCE-BRIDGE TRANSPARENT FASTSWITCH

5.1RSRB  $52$  RSRB 5.3 FST IP RSRB

## $<<$ Cisco ISO  $\qquad$  IBM

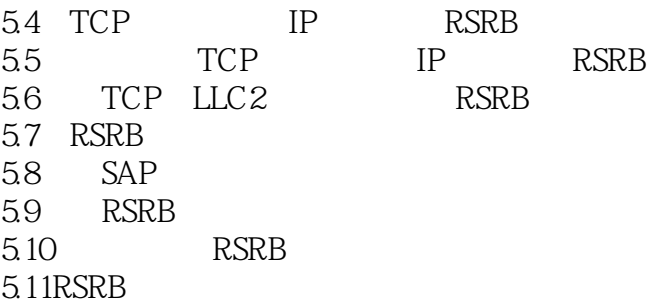

6.1LOCADDR-PRIORITY 6.2LOCADDR-PRIORITY-LIST 6.3PRIORITY-GROUP 6.4PRIORITY-LIST 6.5RSRB REMOTE-PEER LSAP-OUTPUT-LIST 6.6RSRB REMOTE-PEER NETBIOS-OUTPUT-LIST 6.7SAP-PRIORITY 6.8SAP-PRIORITY-LIST 6.9SHOW LOCAL-ACK 6.10SOURCE-BRIDGE COS-ENABLE 6.11SOURCE-BRIDGE FST-PEERNAME 6.12SOURCE-BRIDGE KEEPALIVE 6.13SOURCE-BRIDGE LARGEST-FRAME 6.14SOURCE-BRIDGE PASSTHROUGH 6.15SOURCE-BRIDGE REMOTE-PEER FRAME-RELAY 6.16SOURCE-BRIDGE REMOTE-PEER FST 6.17SOURCE-BRIDGE REMOTE-PEER FTCP 6.18SOURCE-BRIDGE REMOTE-PEER TCP 6.19SOURCE-BRIDGE TCP-QUEUE-MAX 第七章配置DLSw+  $7.1DL$ Sw+  $7.2$  DLSw+  $7.3$  DISw+  $74$  DISw+  $7.5$  DLSw+ 7.6 DLSw+ 7.7 DLSw+ 7.8 FDDI DLSw+  $7.9$  DI Sw+ 7.10 SDLC DLSw+ 7.11 QLLC DLSw+ 7.12 NetBIOS  $7.13$  DLSw+  $7.14$  DLSw+ 7.15DLSw+ DLSw+ 8.1CLEAR DLSW CIRCUIT 8.2CLEAR DLSW REACHABILITY

8.3CLEAR DLSW STATISTICS 8.4DLSW ALLROUTE-NETBIOS 8.5DLSW ALLROUTE-SNA

8.6DLSW BGROUP-LIST 8.7DLSW BRIDGE-GROUP 8.8DLSW DISABLE 8.9DLSW DUPLICATE-TPATH-BIAS 8.10DLSW GROUP-CACHE-DISABLE 8.11DLSW GROUP-CACHE MAX-ENTRIES 8.12DLSW ICANNOTREACH SAPS 8.13DLSW ICANREACH 8.14DLSW LLC2 NORNR 8.15DLSW LOCAL-PEER 8.16DLSW MAC-ADDR 8.17DLSW NETBIOS-KEEPALIVE-FILTER 8.18DLSW NETBIOS-NAME 8.19DLSW PEER-ON-DEMAND-DEFAULTS 8.20DLSW PORT-LIST 8.21DLSW PROM-PEER-DEFAULTS 8.22DLSW REMOTE-PEER-FRAME RELAY 8.23DLSW REMOTE-PEER FST 8.24DLSW REMOTE-PEER INTERFACE 8.25DLSW REMOTE-PEER TCP 8.26DLSW RING-LIST 8.27DLSW TIMER 8.28DLSW UDP-DISABLE 8.29QLLCDLSW 8.30SDLC DLSW 8.31SHOW DLSW CAPABILITIES 8.32SHOW DLSW CIROUITS 8.33SHOW DLSW FASTCACHE 8.34SHOW DLSW PEERS 8.35SHOW DLSW REACHABILITY

8.36SHOW DLSW STATISTICS

9.1STUN 9.2 STUN 9.3 SDLC 9.4 STUN 9.5 STUN 9.6  $9.77$  STUN 9.8 STUN 9.9 STUN  $9.10$  $STun$ 9.11 BSTUN 9.12Bisync

 $<<$ Cisco ISO  $_{\text{IBM}}$   $>$ 

9.13 9.14 9.15BSTUN 9.16 BSTUN 9.17 9.18 9.19 BSTUHN DLCI 9.20 BSTUN 9.21 BSTUN 9.22 9.23 BSTUN 9.24  $9.25$ 9.26 9.27 BSTUN 9.28BSTUN 10.1ASP ADDR-OFFSET 10.2ASP ROLE 10.3ASP RX-IFT 10.4BSC CHAR-SET 10.5BSC CONTENTION 10.6BSC DIAL-CONTENTION 10.7BSC HOST-TIMEOUT 10.8BSC PAUSE 10.9BSC POLL-TIMEOUT 10.10BSC PRIMARY 10.11BSC RETRIES 10.12BSC SECONDARY 10.13BSC SERVLIM 10.14BSC SPEC-POLL 10.15BSTUN GROUP 10.16BSTUN DEEPALIVE-COUNT 10.17BSTUN LISNSAP 10.18BSTUN PEER-NAME 10.19BSTUN PROTOCOL-GROUP 10.20BSTUN REMOTE-PEER-KEEPALIVE 10.21BSTUN ROUTE 10.22BSTUN ROUTE(FRAME RELAY) 10.23ENCAPSULATION BSTUN 10.24ENCAPSULATION STUN 10.25FRAME-RELAY MAP BSTUN 10.26FRAME-RELAY MAP LLC2 10.27LOCADDR-PRIORITY-LIST 10.28PRIORITY-GROUP 10.29PRIORITY-LIST PROTOCOL BSTUN 10.30PRIORITY-LIST PROTOCOL IP TCP

10.31PRIORITY-LIST STUN ADDRESS 10.32QUEUE-LIST PROTOCOL BSTUN 10.33QUEUE-LIST PROTOCOL IP TCP 10.34SDLC VIRTUAL-MULTIDROP 10.35SHOW BSC 10.36SHOW BSTUN 10.37SHOW STUN 10.38STUN GROUP 10.39 STUN KEEPALIVE-COUNT 10.40STUN PEER-NAME 10.41STUN PROTOCOL-GROUP 10.42STUN REMOTE-PEER-KEEPALIVE 10.43STUN ROUTE ADDRESS INTERFACE DLCT 10.44STUN ROUTE ADDRESS INTERFACE SERIAL 10.45STUN ROUTE ADDRESS TCP 10.46STUN ROUTE ALL| INTERFACE SERIAL 10.47STUN ROUTE ALL TCP 10.48STUN SCHEMA OFFSET LENGTH FORMAT 10.49STUN SDLC-ROLE PRIMARY 10.50STUN SDLC-ROLE SECONDARY LLC2 SDLC 11.1LLC<sub>2</sub>  $11.2$  I 11.3  $11.4$  XID  $11.5$   $LLC2$  $11.6SDLC$ 11.7 SDLC  $11.8$  SDLC 11.9 11.10 SDLC  $11.11$  SDLC 11.12 11.13 11.14 SDLC 11.15 XID 11.16 SDLC I 11.17 SDLC 11.18 LLC2 SDLC 12.1ENCAPSULATION SDLC 12.2ENCAPSULATION SDLC-PRIMARY 12.3ENCAPSULATION SDLC-SECONDARY 12.4LLC2 ACK-DELAY-TIME 12.5LLC2 ACK-MAX 12.6LLC2 IDLE-TIME 12.7LLC2 LOCAL-WINDOW

 $<<$ Cisco ISO  $_{\text{IBM}}$   $>$ 

12.8LLC2 N2 12.9LLC2 T1-TIME 12.10LLC2 TBUSY-TIME 12.11LLC2 TPF-TIME 12.12LLC2 TREJ-TIME 12.13LLC2 XID-NEG-VAL-TIME 12.14LLC2 XID-RETRY-TIME 12.15SDLC ADDRESS 12.16SDLC ADDRESS FF ACK-MODE 12.17SDLC DLSW 12.18SDLC DTE-TIMEOUT 12.19SDLC FRMR-DISABLE 12.20SDLC HOLDQ 12.21SDLC K 12.22SDLC LINE-SPEED 12.23SDLC N1 12.24SDLC N2 12.25SDLC PARTNER 12.26SDLC POLL-LIMIT-VALUE 12.27SDLC POLL-PAUSE-TIMER 12.28SDLC POLL-WAIT-TIMEOUT 12.29SDLC QLLC-PRTNR 12.30SDLC ROLE 12.31SDLC SDLC-LARGEST-FRAME 12.32SDLC SIMULTANEOUS 12.33SDLC SLOW-POLL 12.34SDLC T1 12.35SDLC TEST SERIAL 12.36SDLC VMAC 12.37SDLC XID 12.38SHOW INTERFACES 12.39SHOW LLC2 IBM 13.19SDLLC 13.2 SDLLC 13.3
RSRB
SDLLC 13.4 RSRB SDLLC 13.5<br>
SDLLC  $136$  SDLLC 137 SDLLC 13.8QLLC 139 QLLC 13.10 QLLC 13.11 QLLC 13.12SDLLC 13.13QLLC IBM

14.1QLLC ACCEPT-ALL-CALLS 14.2QLLC LARGEST-PACKET 14.3QLLC NPSI-POLL 14.4QLLC PARTNER 14.5QLLC SAP 14.6QLLC SRB 14.7QLLC XID 14.8SDLLC PARTNER 14.9SDLLC RING-LARGEST-FRAME 14.10SDLLC SAP 14.11SDLLC SDLC-LARGEST-FRAME 14.12SDLLC TRADDR 14.13SDLLC XID 14.14SHOW INIERFACES 14.15SHOW QLLC 14.16SHOW SDLIC LOCAL-ACK 14.17SOURCE-BRIDGE FST-PEERNAME 14.18SOURCE-BRIDGE QLLC-LOCAL-ACK 14.19SOURCE-BRIDGE REMOTE-PEER FST 14.20SOURCE-BRIDGE REMOTE-PEER INTERFACE 14.21SOURCE-BRIDGE REMOTE-PEER TCP 14.22SOURCE-BRIDGE RING-GROUP 14.23SOURCE-BRIDGE SDLLC-LOCAL-ACK 14.24X25 MAP QLLC 14.25X25 PVC QLLC DSPU SNA 15.1DSPU  $15.2$  DSPU  $15.3$ 15.4 DSPU LU 15.5 DSPU 15.6 RU 15.7 SNA 15.8 DSPU SNA 15.9DSPU SNA DSPU SNA 16.1DSPU ACTIVATION-WINDOW 16.2DSPU DEFAULT-PU 16.3DSPU ENABLE-HOST(ETHERNET,FRAME RELAY,TOKEN RING,FDDI) 16.4DSPU ENABLE-HOST(QLLC) 16.5DSPU ENABLE-HOST(SDLC)17(91C 16.6DSPU ENABLE-PU(ETHERNET,FRAME RELAY,TOKEN RING,FDDI) 16.7DSPU ENABLE-PU(QLLC) 16.8DSPU ENABLE-PU(SDLC) 16.9DSPU HOST(FRAME RELAY) 16.11DSPU3HOST(QLLC) 16.11DSPU HOST(SDLC)

16.12DSPU HOST(TOKEN RING,ETHERNET,FDDI,RSRB,VDLC) 16.13DSPU LU 16.14DSPU NCIA 16.15DSPU NCIA ENABLE-PU 16.16DSPU NOTIFICATION-LEVEL 16.17DSPU POOL 16.18DSPU PU(FRAME RELAY) 16.19DSPU PU(QLLC) 16.20DSPU PU(SDLC) 16.21DSPU PU(TOKEN RING,ETHERNET,FDDI,RSRB,VDLC,NCIA) 16.22DSPU RSRB 16.23DSPU RSRB ENABLE-HOST 16.24DSPU RSRB ENABLE-PU 16.25DSPU RSRB START 16.26DSPU START 16.27DSPU VDLC 16.28DSPU VDLC ENALBE-HOST 16.29DSPU VDLC ENABLE-PU 16.30DSPU VDLC START 16.31LAN-NAME 16.32LOCATION 16.33SHOW DSPU 16.34SHOW SNA 16.35SNA ENABLE-HOST(QLLC) 16.36SNA ENABLE-HOST(SDLC) 16.37SNA ENABLE-HOST(TOKEN RING,ETHERNET,FRAME RELAY,FDDI) 16.38SNA HOST(FRAME RELAY) 16.39SNA HOST(QLLC) 16.40SNA HOST(SDLC) 16.41SNA HOST(TOKEN RING,ETHERNET,FDDI,RSRB, VDLC) 16.42SNA RSRB 16.43SNA RSRB ENABLE-HOST 16.44SNA RSRB START 16.45SNA RSTART 16.46SNA VDLC 16.47SNA VDLC ENABLE-HOST 16.48SNA VDLC START SNA 17.1SNA FRAS 17.2 FRAS BNN 17.3 FRAS BNN 17.4 FRAS  $17.5$  SRB  $17.6$  FRAS 17.7 FRAS DLCI 17.8 RSRB

 $<<$ Cisco ISO  $_{max}$  IBM  $>$ 

17.9 DLSw+ 17.10 FRAS 17.11FRAS 17.12FRAS 17.13FRAS 17.14FRAS 17.15FRAS MIB SNA 18.1FRAME-RELAY MAP LLC2 18.2FRAME-RELAY MAP RSRB 18.3FRAS BACKUP DLSW 18.4FRAS BAN 18.5FRAS DDR-BACKUP 18.6FRAS-HOST BAN 18.7FRAS-HOST BNN 18.8FRAS-HOST DLSW-LOCAL-ACK 18.9FRAS MAP LLC 18.10FRAS MAP SDLC 18.11INTERFACE VIRTUAL-TOKENRING 18.12LLC2 DYNWIND 18.13SHOW FRAS 18.14SHOW FRAS-HOST 18.15SHOW FRAS MAP 18.16SOURCE-BRIDGE 19.1APPN 19.2 APPN  $19.3$  APPN 19.4APPN  $19.5$  APPN 19.6  $19.7$  APPN 19.8 APPN 19.9 APPN 19.10 APPN 19.11 APPN 19.12 APPN LU 19.13 APPN 19.14 APPN  $19.15$  APPN 19.16 APPN 19.17 APPN 19.18 APPN 20.1ADJACENT-CP-NAME 20.2APN CLASS-OF-SERVICE 20.3APPN CONNECTION-NETWORK

 $<<$ Cisco ISO  $_{\text{IBM}}$ 

20.4APPN CONTROL-POINT 20.5APPN LINK-STATION 20.6APPN MODE 20.7APPN PARTNER-LU-LOCATION 20.8APPN PATH-SWITCH CONNECTION 20.9APPN PORT 20.10APPN ROUTING 20.11APPN START 20.12APPN START LINK-STATION 20.13APPN START PORT 20.14APPN STOP a0.15APPN STOP LINK-STATION 20.16APPN STOP PORT 20.17ATM-DEST-ADDRESS 20.18BACKUP-DLUS(APPN CONTROL POINT) 20.19BACKUP-DLUS(APPN LINK-STATION) 20.20BUFFER-PERCENT 20.21CENTRAL-RESOURCE-REGISTRATION 20.22CLASS-OF-SERVICE 20.23CONNECT-AT-STARTUP 20.24COST-PER-BYTE(APPN LINK STATION) 20.25COST-PER-BYTE(APPN PORT) 20.26COST-PER-CONNECT-TIME(APPN LINK STATION) 20.27COST-PER-CONNECT-TIME(APPN PORT) 20.28CP-CP-SESSIONS-SUPPORTED 20.29DESIRED-MAX-SEND-BTU-SIZE 20.30DLUR 20.31DLUR-DSPU-NAME 20.32DLUS(APPN CONTROL POINT) 20.33DLUS(APPN LINK STATION) 20.34EFFECTIVE-CAPACITY(APPN LINK STATION) 20.35EFFECTIVE-CAPACITY(APPN PORT) 20.36FR-DEST-ADDRESS 20.37HPR(APPN CONTROL POINT) 20.38HPR(APPN LINK STATION) 20.39HPR APPN PORT) 20.40HPR MAX-SESSIONS 20.41HPR RETRIES 20.42HPR SAP 20.43HPR3TIMERS LIVENESS 20.44HPR TIMERS PATH-SWITCH 20.45INTERRUPT-SWITCHED 20.46LAN-DEST-ADDRESS 20.47LIMITED-RESOURCE(APPN LINK STATION) 20.48LIMITED-RESOURCE(APPN PORT) 20.49LINK-QUEUING 20.50LOCAL-SAP

 $<<$ Cisco ISO  $\qquad$  IBM

20.51LOCATE-QUEUING 20.52MAX-CACHED-ENTRIES 20.53MAX-CACHED-TREES 20.54MAXIMUM-MEMORY 20.55MAX-LINK-STATIONS 20.56MAX-RCV-BTU-SIZE 20.57MINIMUM-MEMORY 20.58NEGATIVE-CACHING 20.59NODE-ROW 20.60NULL-XID-POLL 20.61OWNING-CP 20.62PORT(APPN CONNECTION NETWORK) 20.63PORT(APPN LINK STATION) 20.64PPP-DEST-ADDRESS 20.65PROPAGETION-DELAY(APPN LINK STATION) 20.66PROPAGATION-DELAY(APPN PORT) 20.67PU-TYPE-20 20、68RESERVED-INBOUND 20.69RESERVED-OUTBOUND 20.70RETRY-LIMIT(APPN LINK STATION) 20.71RET RY-LIMIT(APPN PORT) 20.72ROLE(APPN LINK STATION) 20.73ROLE(APPN PORT) 20.74ROUTE-ADDITIONAL-RESISTANCE 20.75RSRB-VIRTUAL-STATION 20.76SAFE-STORE-CYCLE 20.77SAFE-STORE-HOST 20.78SAFE-STORE-INTERVAL 20.79SDLC-DEST-ADDRESS 20.80SDLC-SEC-ADDR 20.81SECURITY(APPN LINK STATION) 20.82SECURITY(APPN PORT) 20.83SERVICE-ANY 20.84SERVING-NN 20.85SHOW APPN CLASS-OF-SERVICE 20.86SHOW APPN CONNECTION-NETWORK 20.87SHOW APPN DIRECTORY 20.88SHOW APPN DLUR-LU 20.89SHOW APPN DLUR-PU 20.90SHOW APPN DLUS 20.91SHOW APPN INTERMIDIATE-SESSION 20.92SHOW APPN LINK-STATION 20.93SHOW APPN MODE 20.94SHOW APPN NODE 20.95SHOW APPN PORT 20.96SHOW APPN RTP 20.97SHOW APPN SESSION

20.98SHOW APPN TOPOLOGY

20.99SMDS-DEST-ADDRESS 20.100 TG-NUMBER 20.101TG-ROW 20.102TRANSMISSION-PRORITY 20.103USER-DEFINDE-1(APPN LINK STATION) 20.104USER-DEFINED-1(APPN PORT) 20.105USER-DEFINED-2(APPN LINK STATION) 20.106USER-DEFINED-2(APPN PORT) 20.107USER-DEFINED-3(APPN LINK STATION) 20.108USER-DEFINED-3(APPN PORT) 20.109VDLC 20.110VERIFY-ADJACENT-NODE-TYPE 20.111WILDCARD 20.112X25-DEST-ADDRESS 20.113X25-SUBADDRESS 20.114XID-BLOCK-NUMBER 20.115XID-ID-NUMBER NCIA 21.1 DLSw+ NCIA 21.2NCIA DLSw+ 21.3NFIA DSPU 21.4NCIA RSRB  $21.5$  NCIA 21.6NCIA NCIA 22.1CLEAR NCIA CIRCUIT 22.2CLEAR NCIA CLIENT 22.3CLEAR NCIA CLIENT REGISTERED 22.4NCIA 22.5NCIA CLIENT 22.6NCIA RSRB 22.7NCIA SERVER 22.8SHOW NCIA CIRCUITS 22.9SHOW NCIA CLIENT 22.10SHOW NCIA SERVER 第二十三章配置IBM信道  $23.1$ IBM Cisco  $23.2$ 23.3 CIP  $23.4$ 23.5 TCP/IP IBM 23.6 TCP/IP IBM 23.7 CSNA IBM 23.8 23.9

 $<<$ Cisco ISO  $_{max}$  IBM  $>$ 

23.11VTAM LU 23.12LU 23.13TN3270 23.14TN3270  $23.15C$ isco 23.16 23.17配置综述 23.18配置操作 23.19 CMPC CIP LAN 23.20IBM 23.21CMPC 第二十四章IBM信道连接命令 24.1ADAPTER 24.2CHANNEL-PROTOCOL 24.3CLAW 24.4CLIENT(LU LIMIT) 24.5CLIENT(LU NAILING) 24.6CMPC 24.7CSNA 24.8DLUR 24.9DLUS-BACKUP 24.10GENERIC-POOL 24.11IDLE-TIME 24.12INTERFACE CHANNEL 24.13IP PRECEDENCE 24.14IP TOS 24.15KEEPALIVE 24.16LAN 24.17LINK 24.18LASP 24.19MAX-LI2-SESSIONS 24.20MAXIMUM-LUS 24.21NAME 24.22OFFLOAD 24.23PREFERRED-NNSERVER 24.24PU(DLUR) 24.25PU(DIRECT) 24.26SHOW EXTENDED CHANNEL CMPC 24.27SHOW EXTENDED CHANNEL ICMP-STACK 24.28SHOW EXTENDED CHANNEL IP-STACK 24.29SHOW EXTENDED CHANNEL LLC2 24.30SHOW EXTENDED CHANNEL STATISTICS 24.31SHOW EXTENDED CHANNEL SUBCHANNEL 24.32SHOW EXTENDED CHANNEL tCP-STACK 24.33SHOW EXTENDED CHANNEL TG 24.34SHOW EXTENDED CHANNEL TN3270-SERVER 24.35SHOW EXTENDED CHANNEL TN3270-SERVER CLIENT-IPADDRESS  $<<$ Cisco ISO BM  $>$ 

24.36SHOW EXTENDED CHANNEL TN3270-SERVER DLUR 24.37SHOW EXTENDED CHANNEL TN3270-SERVER DLURLINK 24.38SHOW EXTENDED CHANNEL TN3270-SERVER NAILED-IP 24.39SHOW EXTENDED CHANNEL TN3270-SERVER PU 24.40SHOW EXTENDED CHANNEL TN3270-SERVER PU LU 24.41SHOW EXTENDED CHANNEL UDP-LISTENERS 24.42SHOW EXTENDED CHANNEL UDP-STACK 24.43SHOW INTERFACES CHANNEL 24.44SHUTDOWN 24.45TCP-PORT 24.46TG 24.47TN3270-SERVER 24.48TIMING-MARK 24.49UNBIND-ACTION 24.50VRN

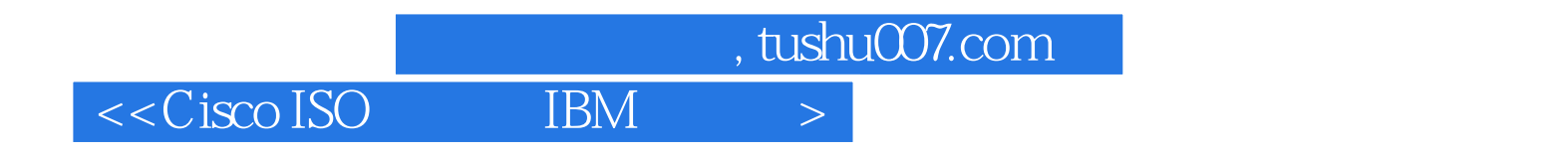

本站所提供下载的PDF图书仅提供预览和简介,请支持正版图书。

更多资源请访问:http://www.tushu007.com